## Embedding Images

## This guide will show you how to include photographs and other images in your posts

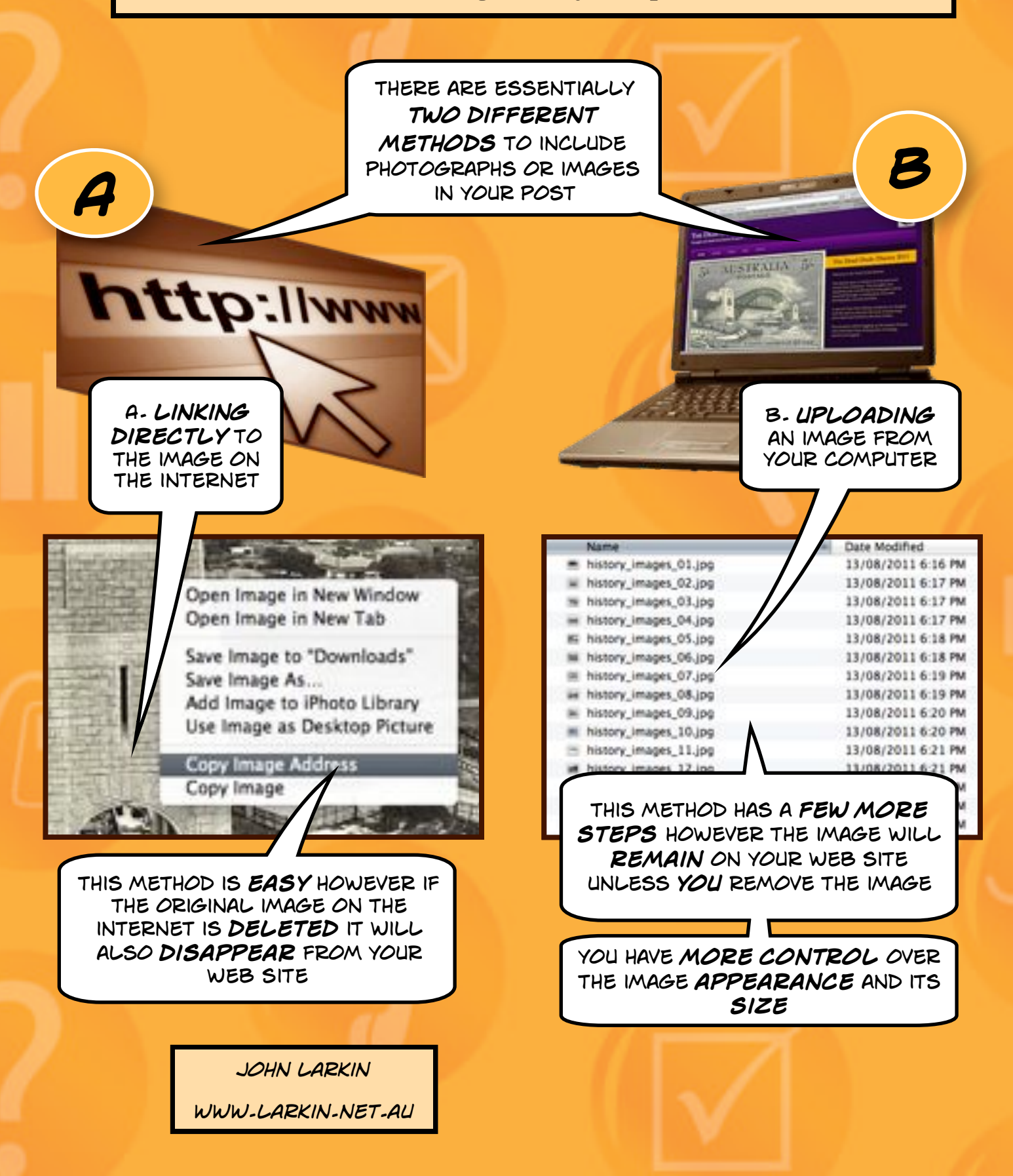

# Linking to an image

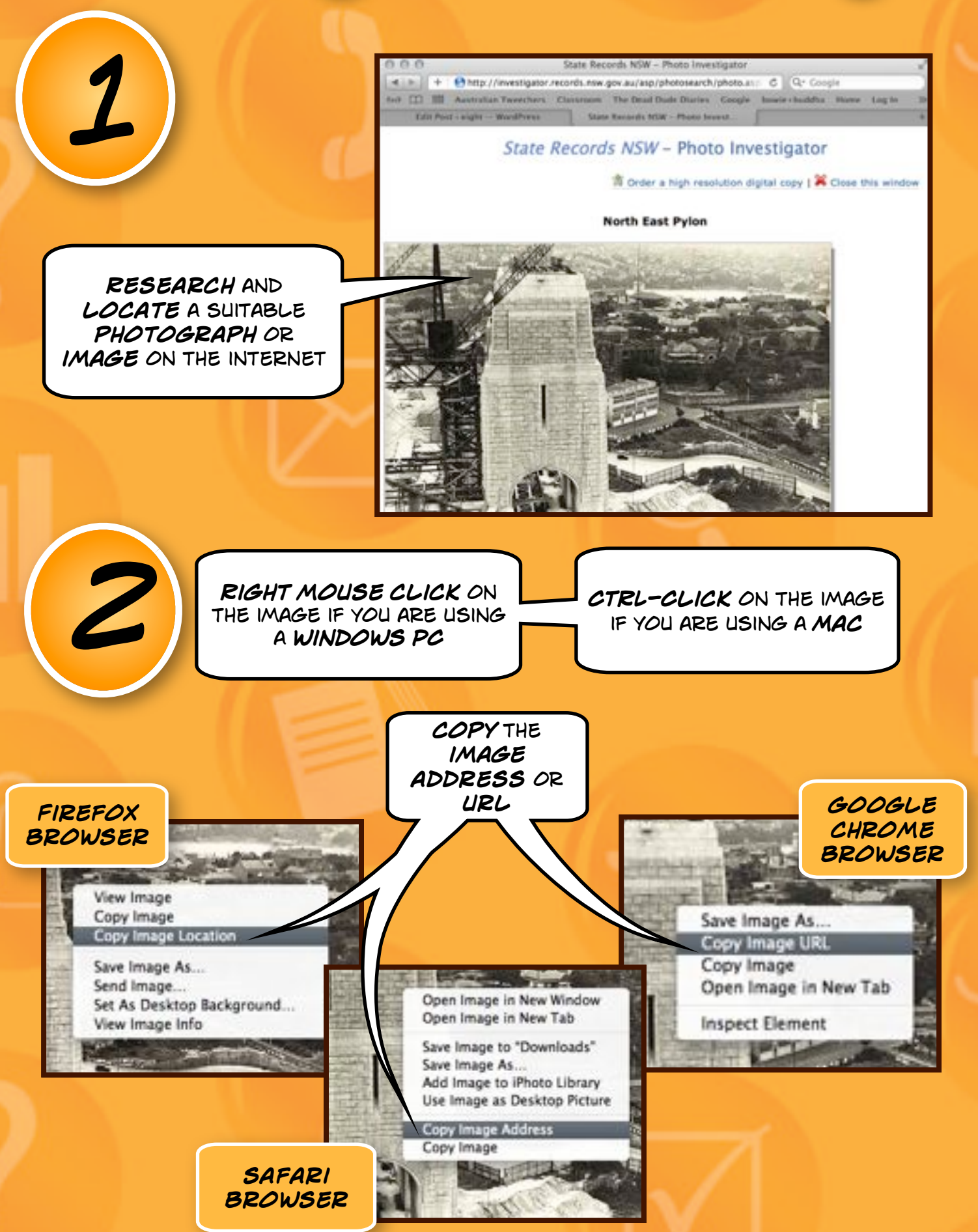

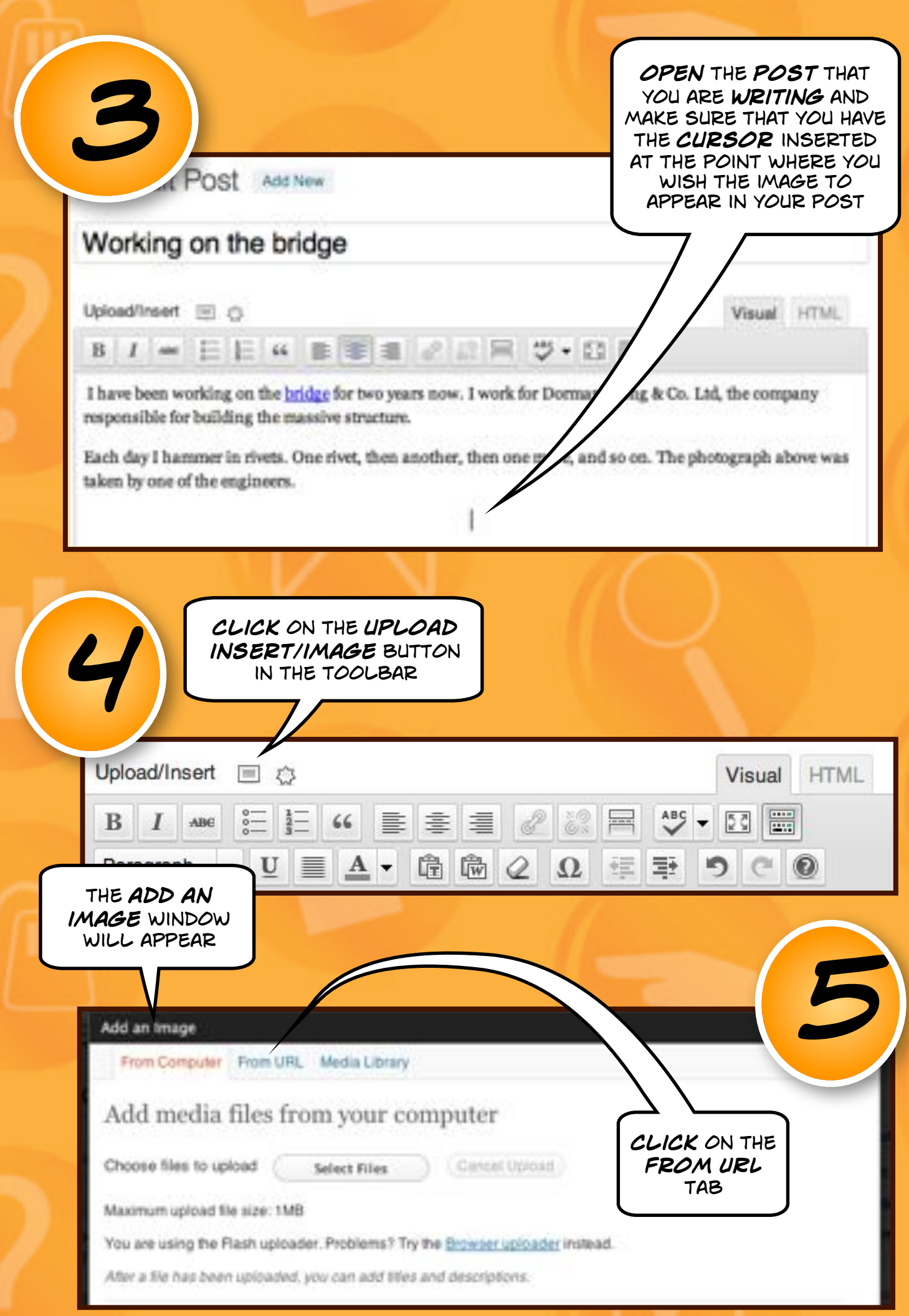

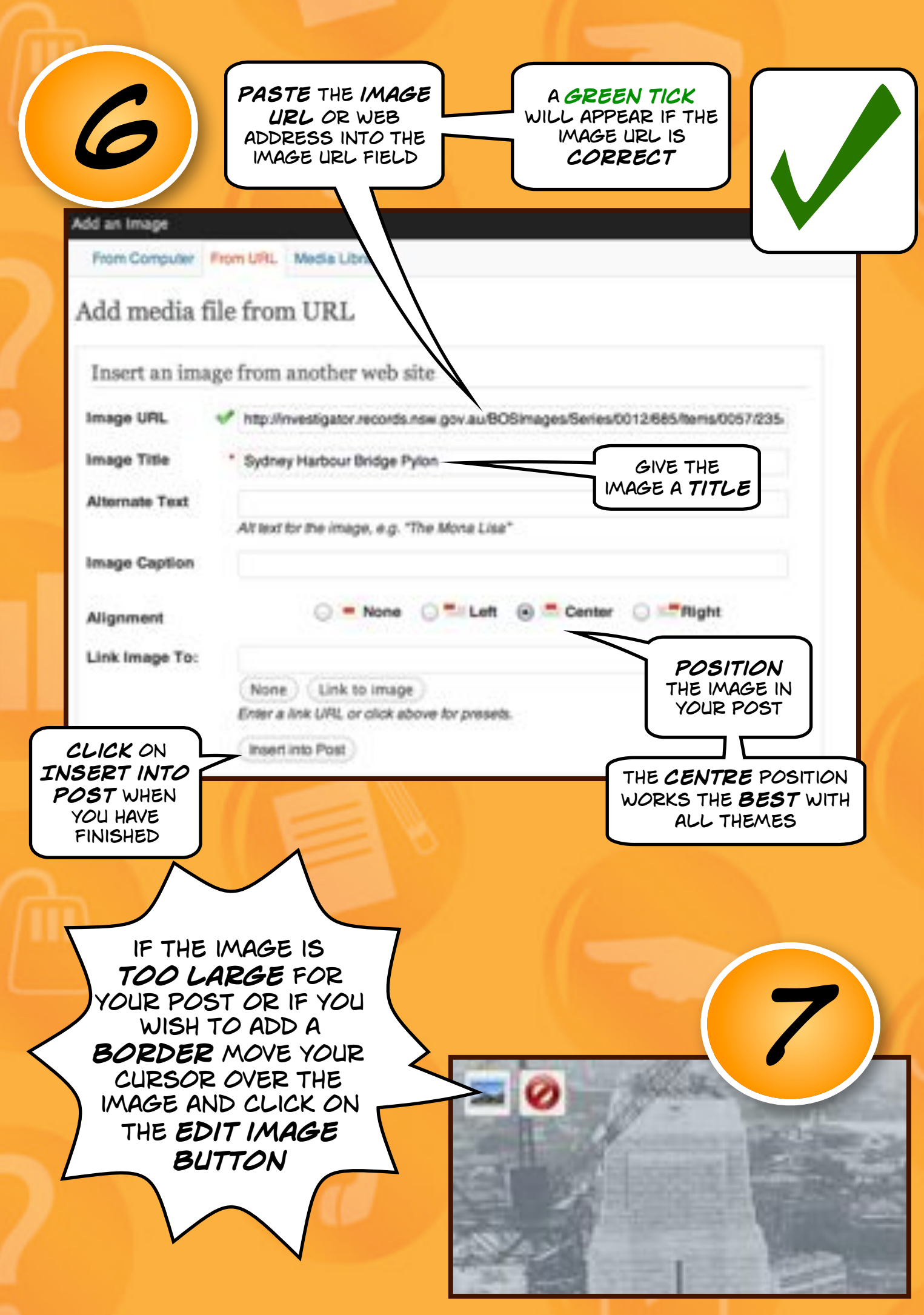

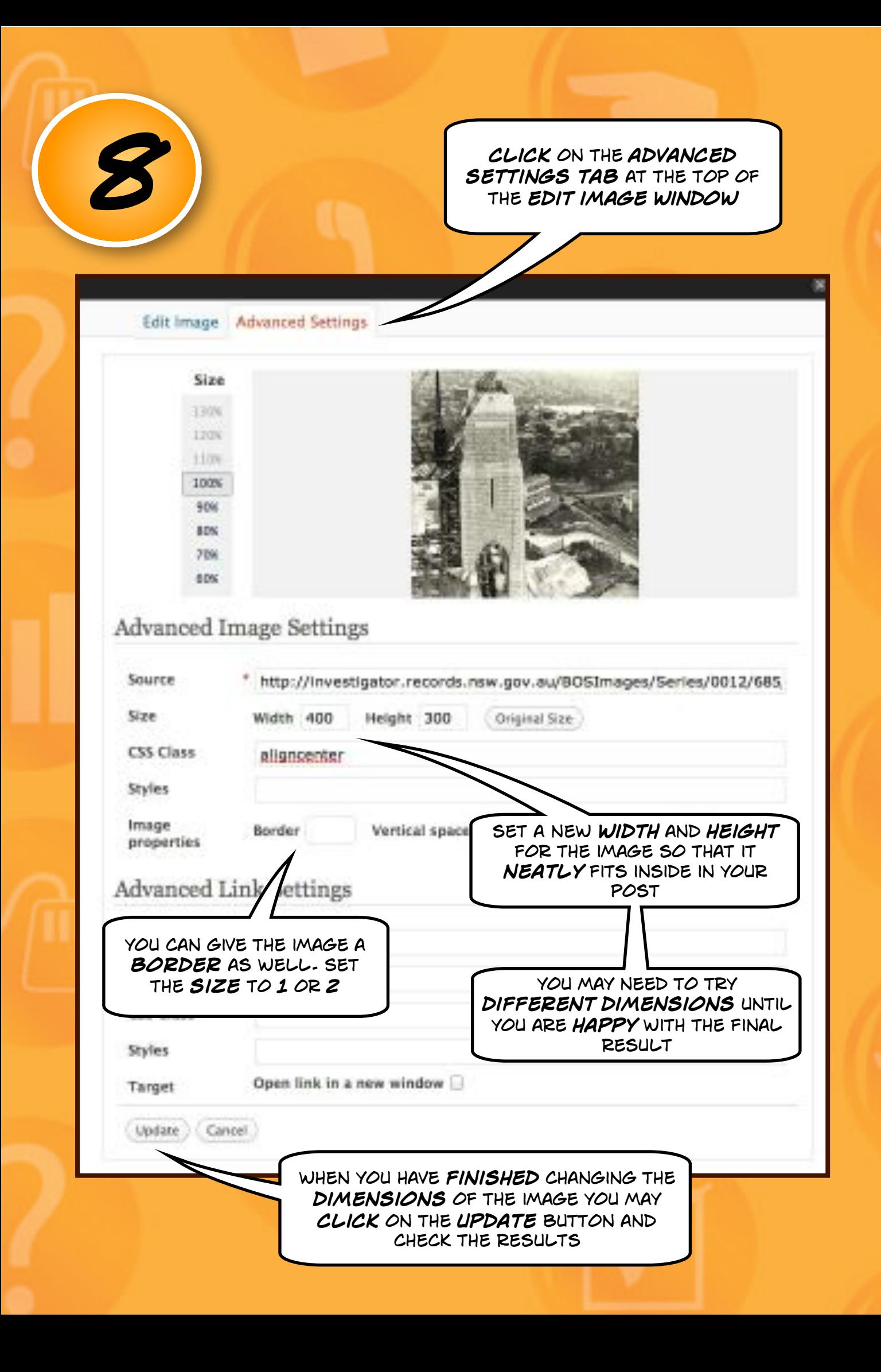

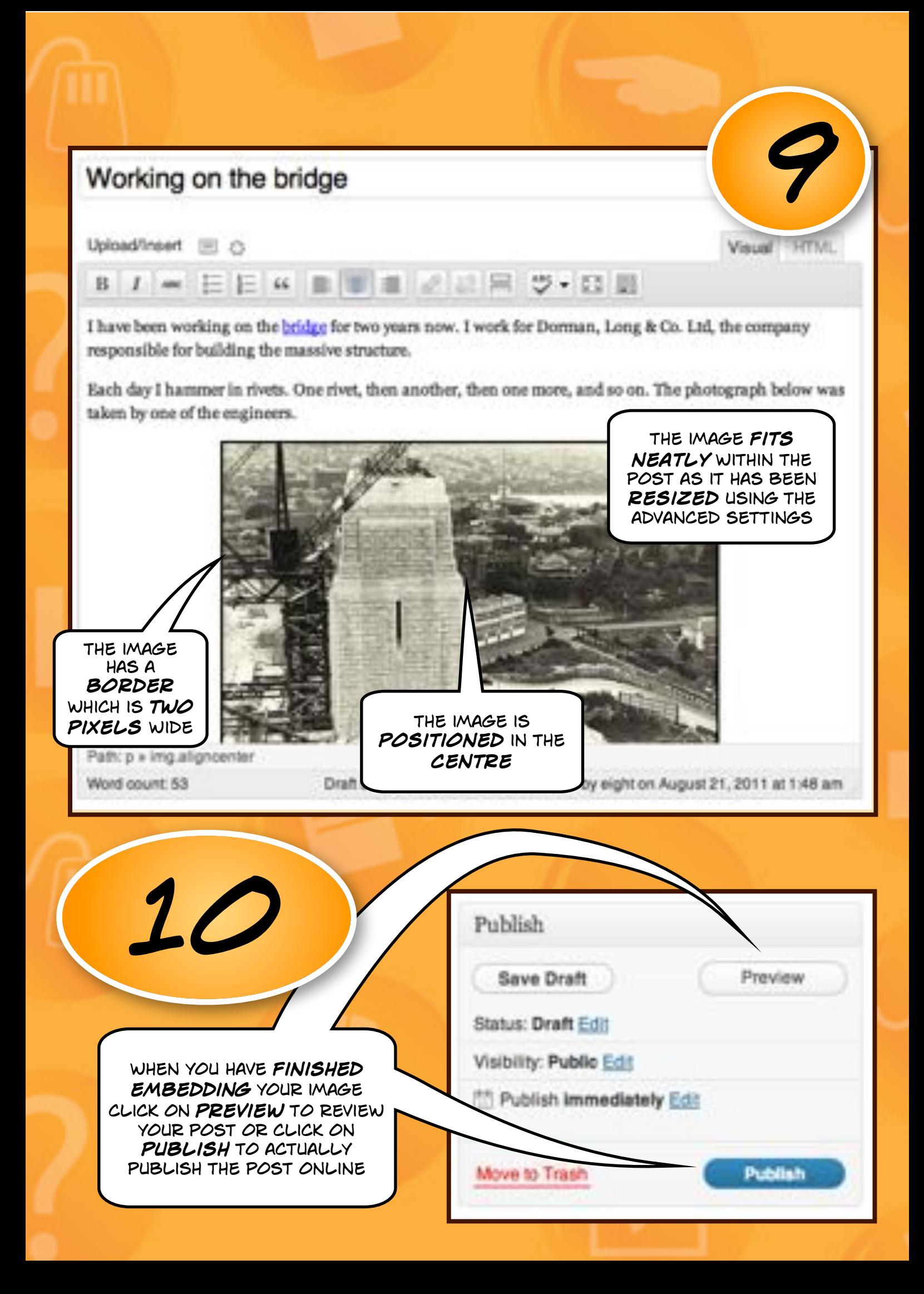

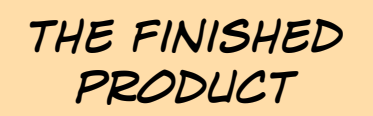

### Working on the bridge

Posted By eight on August 21, 2011 | Edit

I have been working on the bridge for two years now. I work for Dorman, Long & Co. Ltd. the company responsible for building the massive structure.

Each day I hanner in rivets. One rivet, then another, then one more, and so on. The photograph below was taken by one of the engineers.

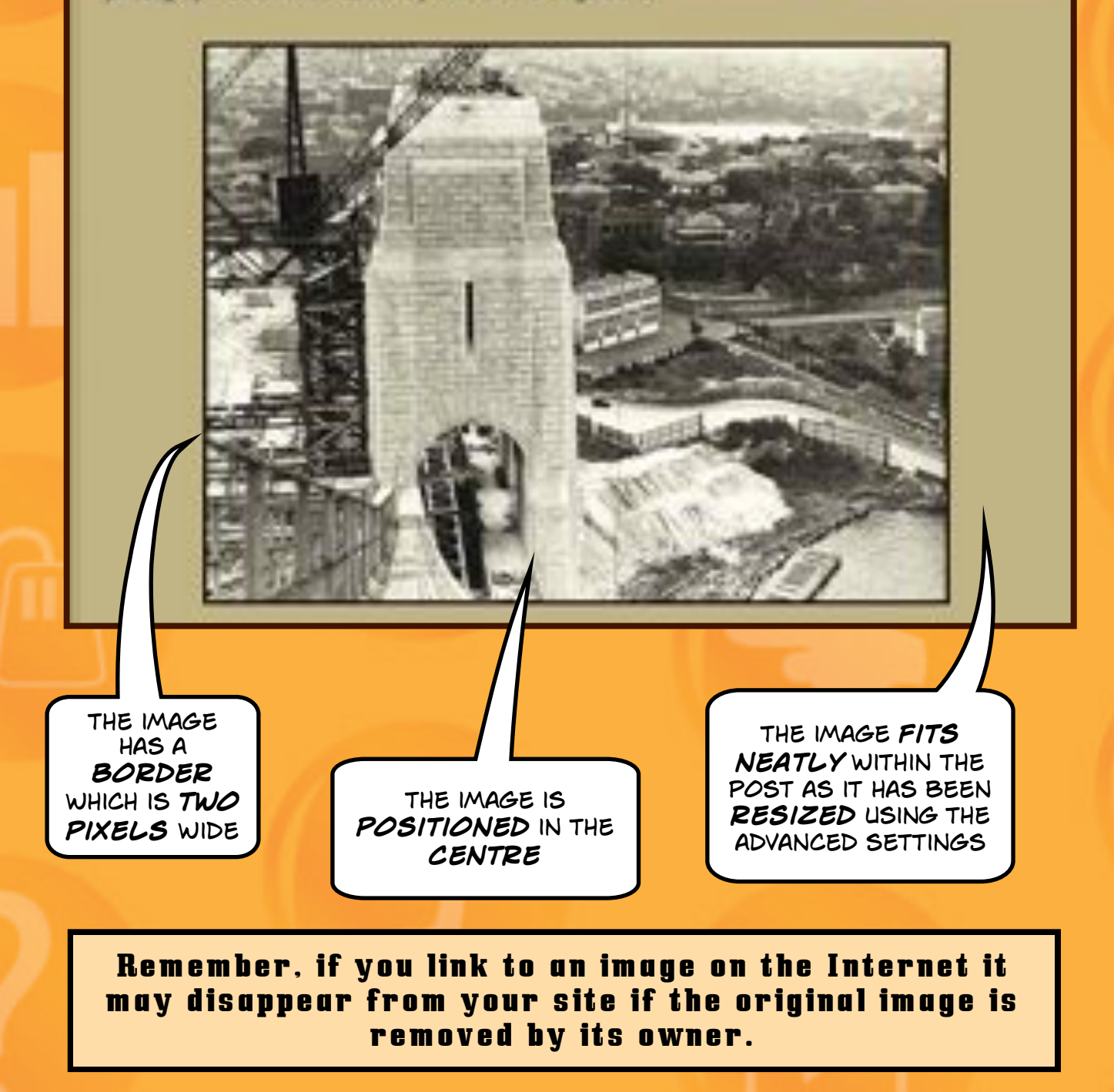

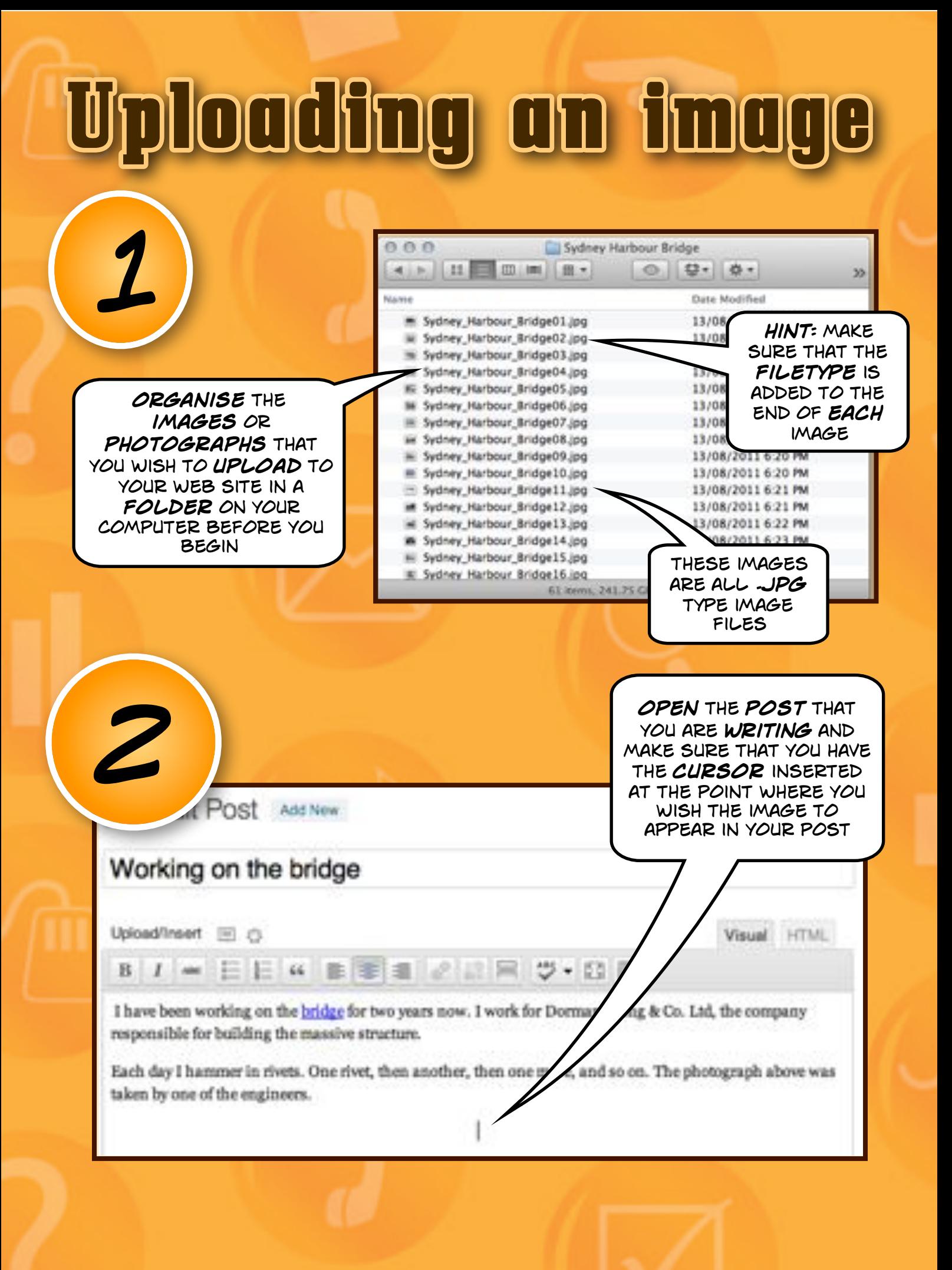

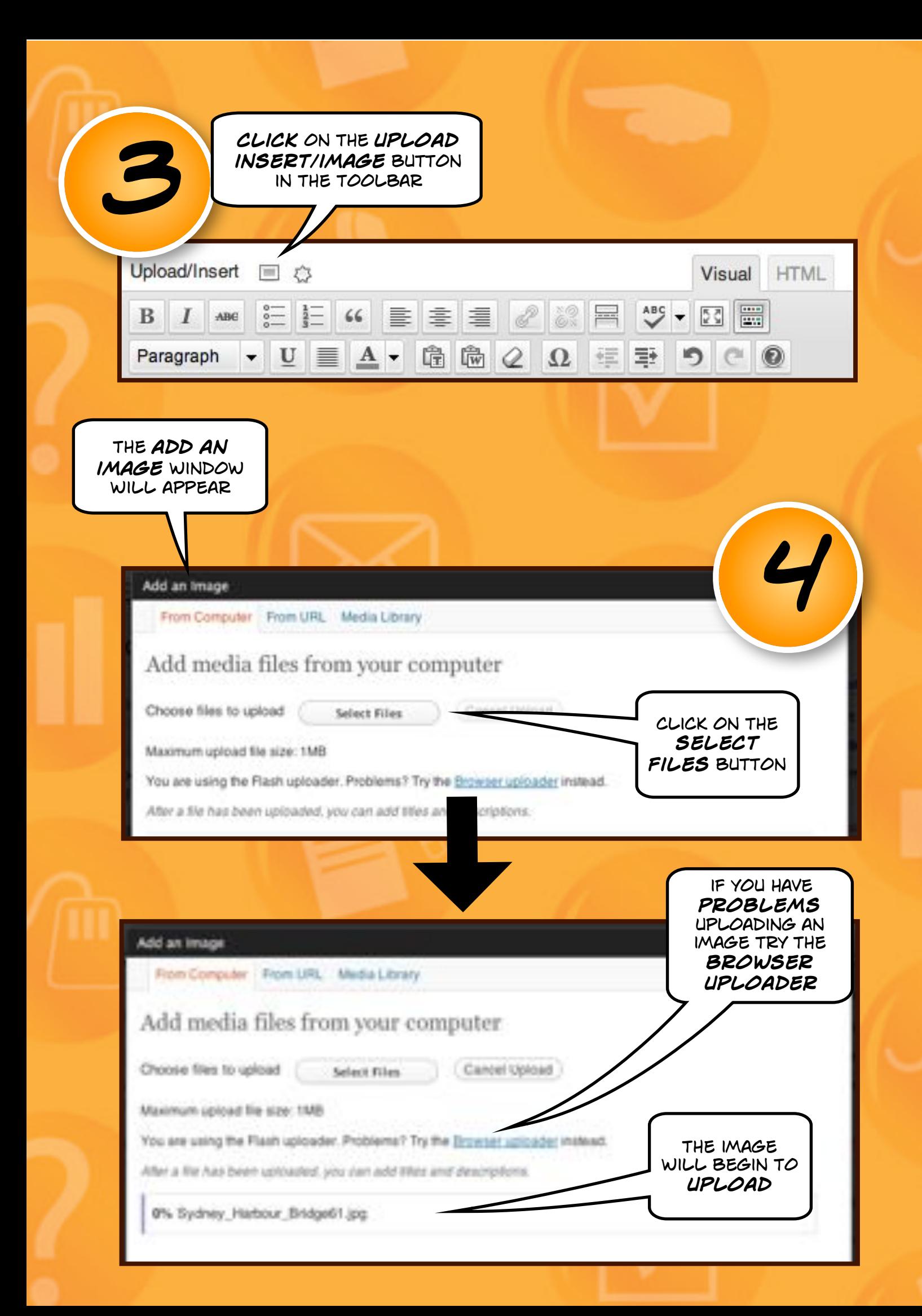

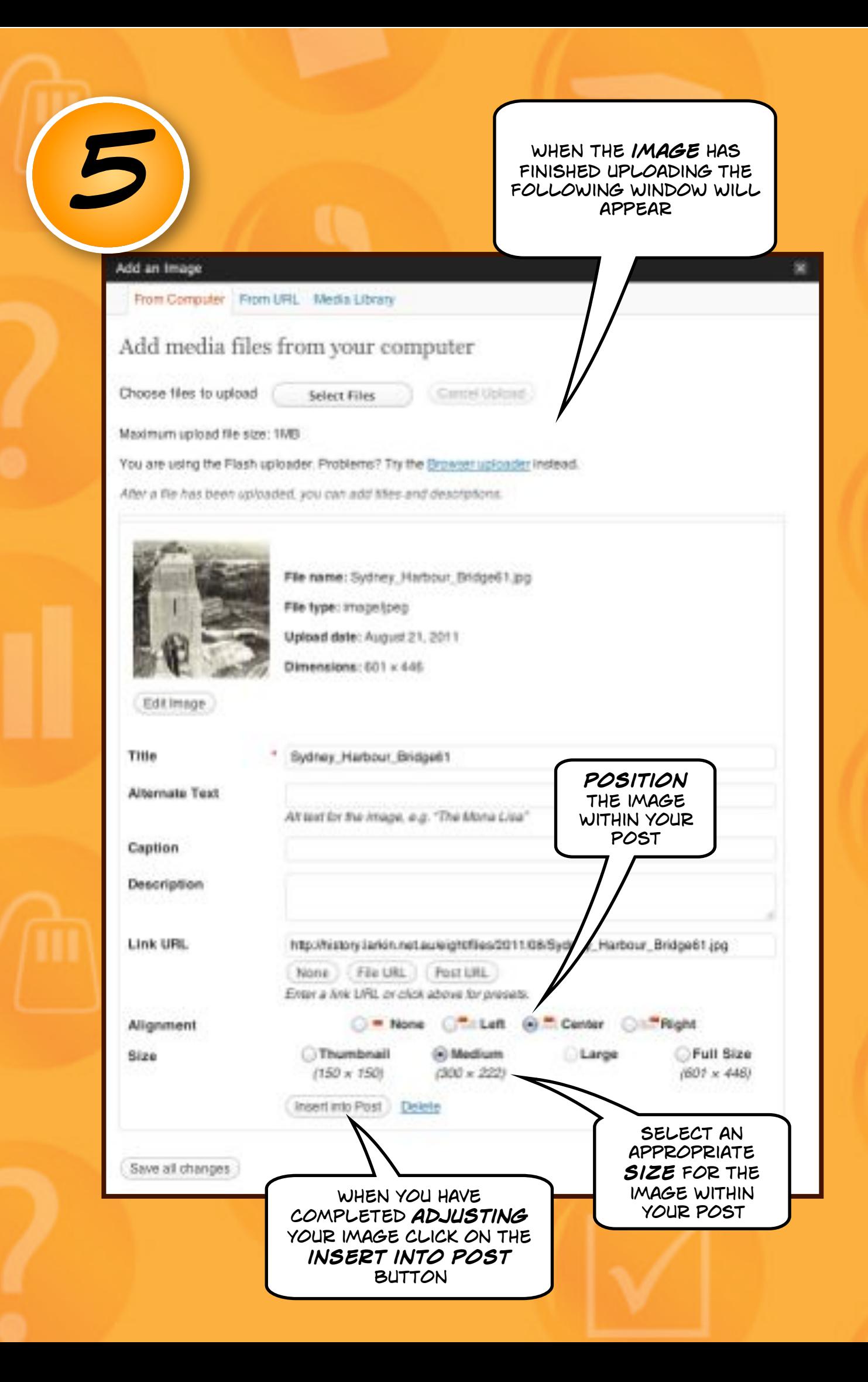

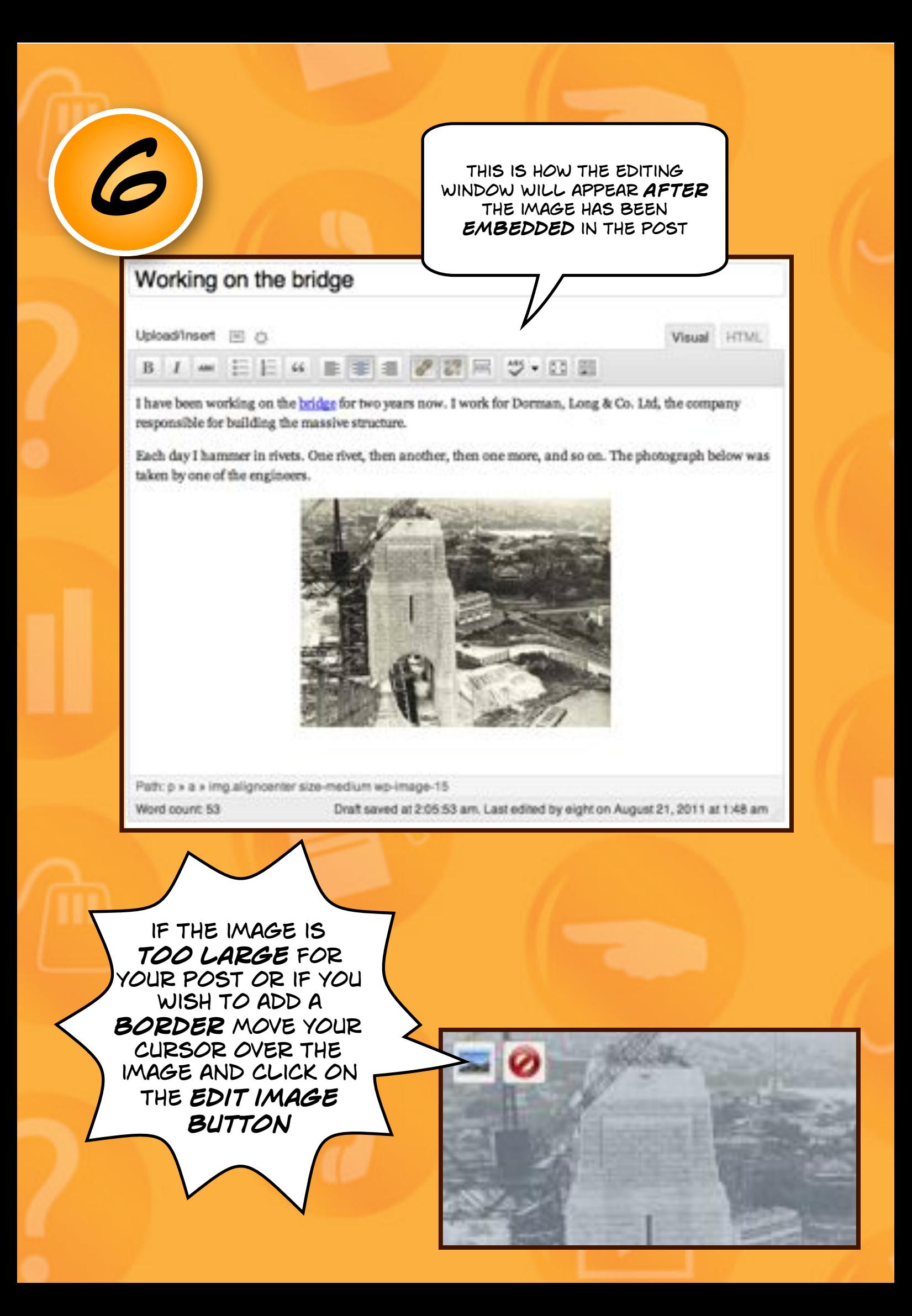

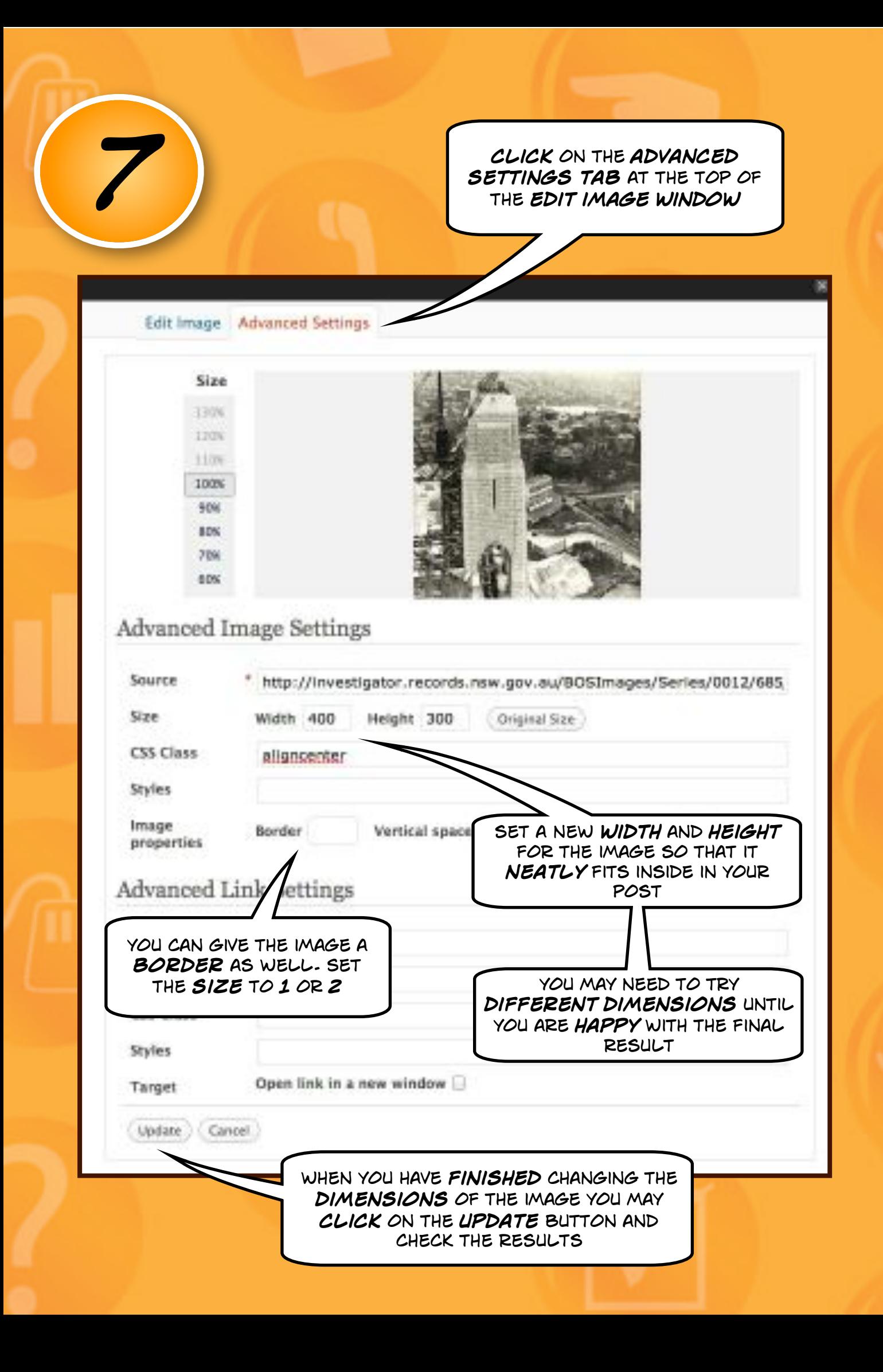

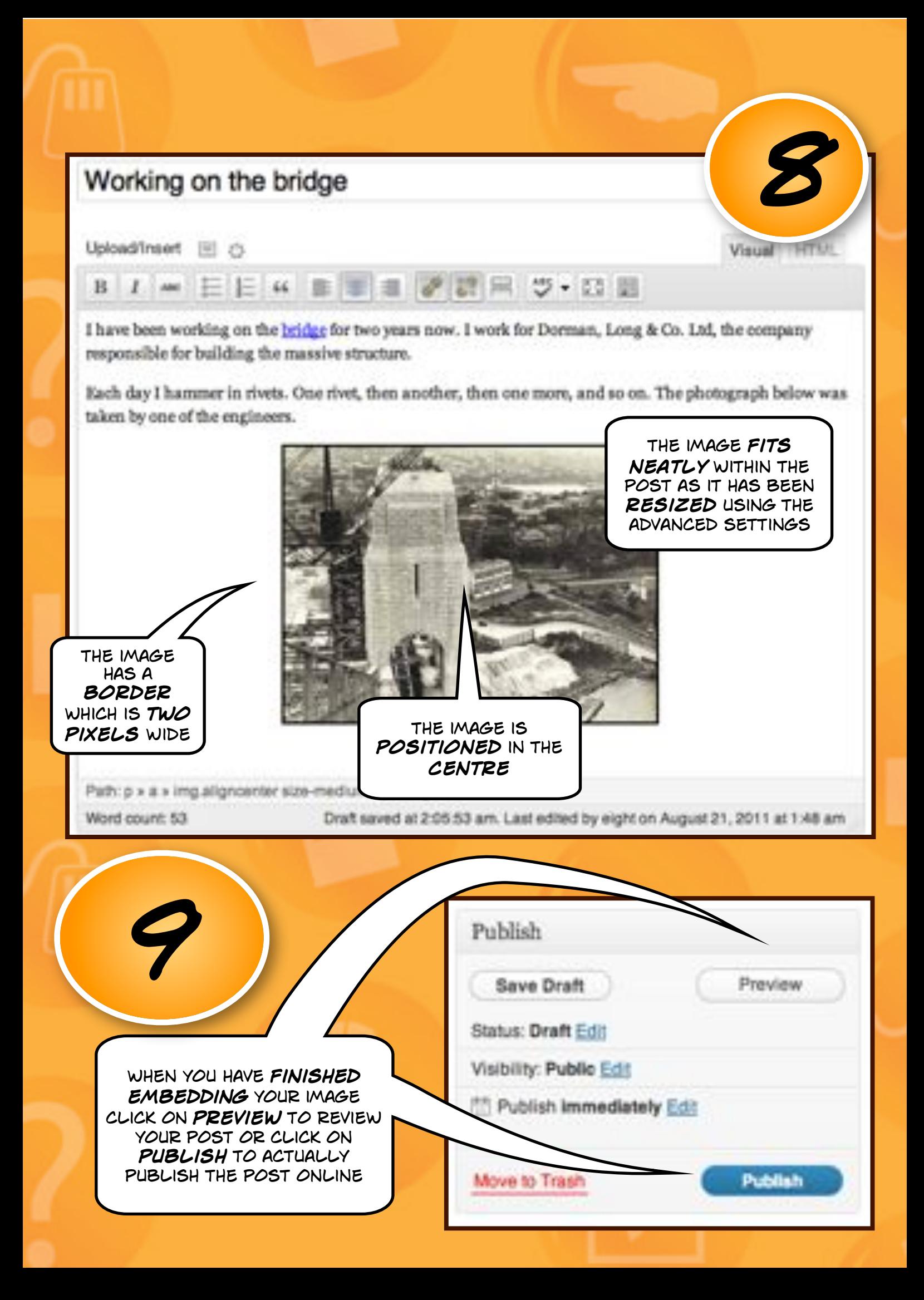

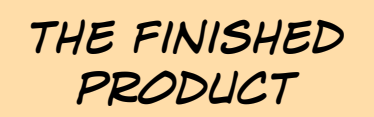

## Working on the bridge

Posted By might on August 21, 2011 | Edit

I have been working on the bridge for two years now. I work for Dorman, Long & Co. Ltd. the company responsible for building the massive structure.

Each day I hammer in rivets. One rivet, then another, then one more, and so on. The photograph below was taken by one of the engineers.

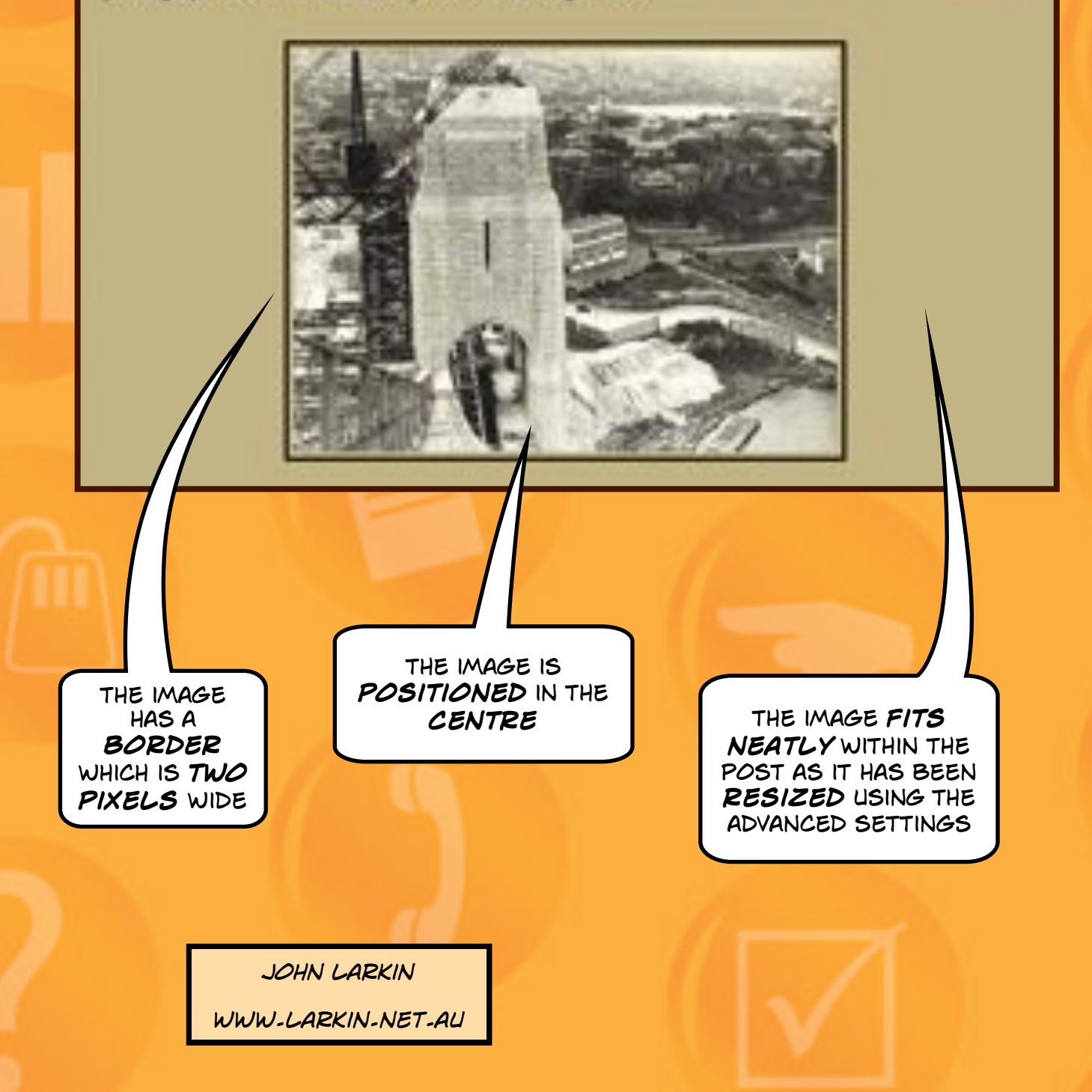